#### ةياهنلا ةطقنل Forensic ةطقل تامولعم Cisco نم ةنمآلا Ï

#### تايوتحملا

ةمدقملا <u>ةيس|س|ْل| ت|بلطتمل|</u> تا<mark>بلطتمل</mark>ا ةماع تامولعم

### ةمدقملا

طاقن نم Forensic ةطقل اهعمجت نأ نكمي يتلا تازايتمالا تاذ تامولعملا دنتسملا اذه فصي .ةياهنلا

.Cisco جمارب سدنهم ،انيديم ورديب ةطساوب ةمهاسملا تمت

# ةيساسألا تابلطتملا

:ةيلاتلا عيضاوملاب ةفرعم كيدل نوكت نأب Cisco يصوت

- ةدحو مكحتلا Cisco "Secure Endpoint"
- Cisco "Orbital"

#### تابلطتملا

- لوؤسم ريغ وأ لوؤسم مدختسم عم "ةنمآلا ةياهنلا ةطقن" ىلإ لوصولا ●
- "يرادملا" Cisco ىلإ لوصولا ●

ةزيم نيكمت بالط كيلع بجيف ،لوؤسم ريغ كب صاخلا مدختسملا ناك اذإ :**ةظحالم** .TAC معد قيرف لالخ نم "نيلوؤسملا ريغل ةيئانج تاطقل"

# ةماع تامولعم

ي| ادانتس| ،لودج لكش ىلع تامولعمل| ميدقت متيس ،يعرشل| بطلل ةطقل بلط درجمبو لودج ىلإ ادانتسا ةبولطم تامولعم يأ ىلع روثعلا مدختسملل نكمي ،ةبولطملا تامولعملا :اذه فصولا

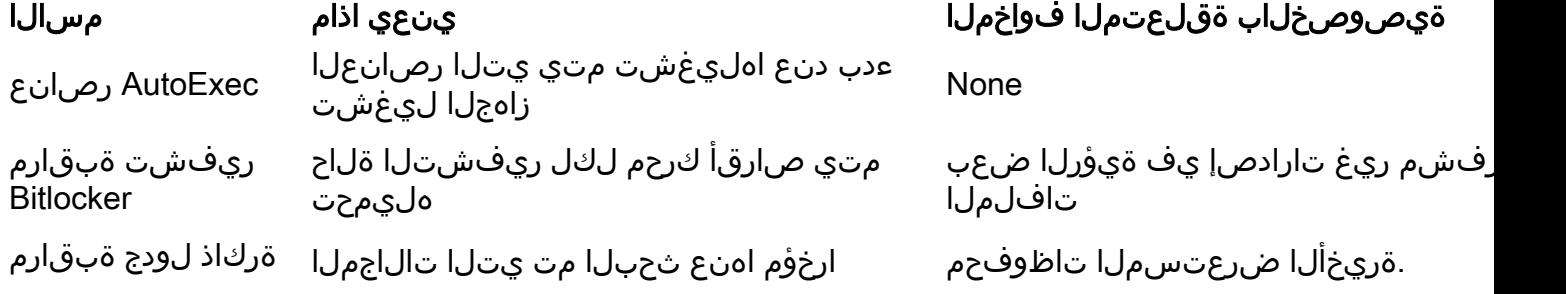

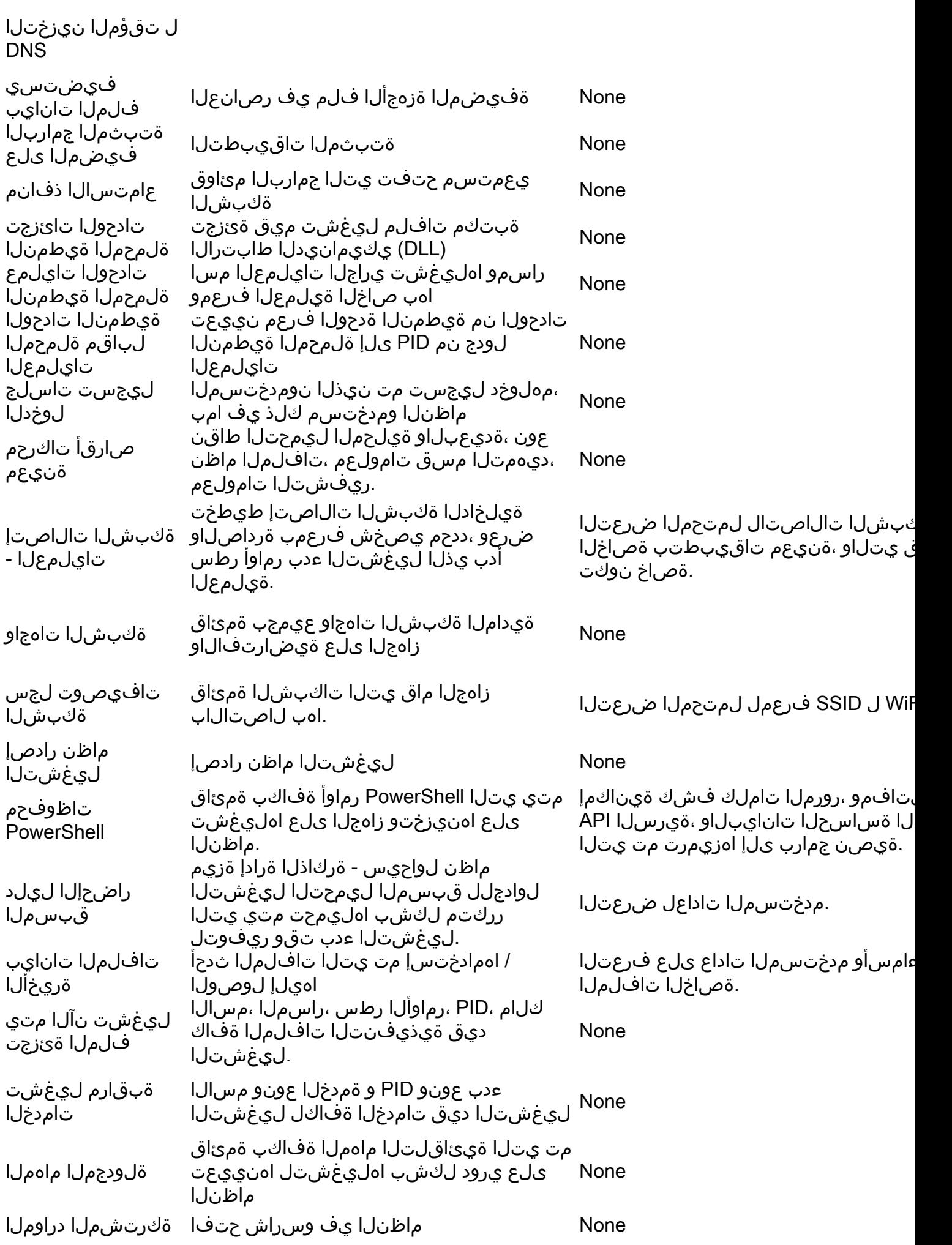

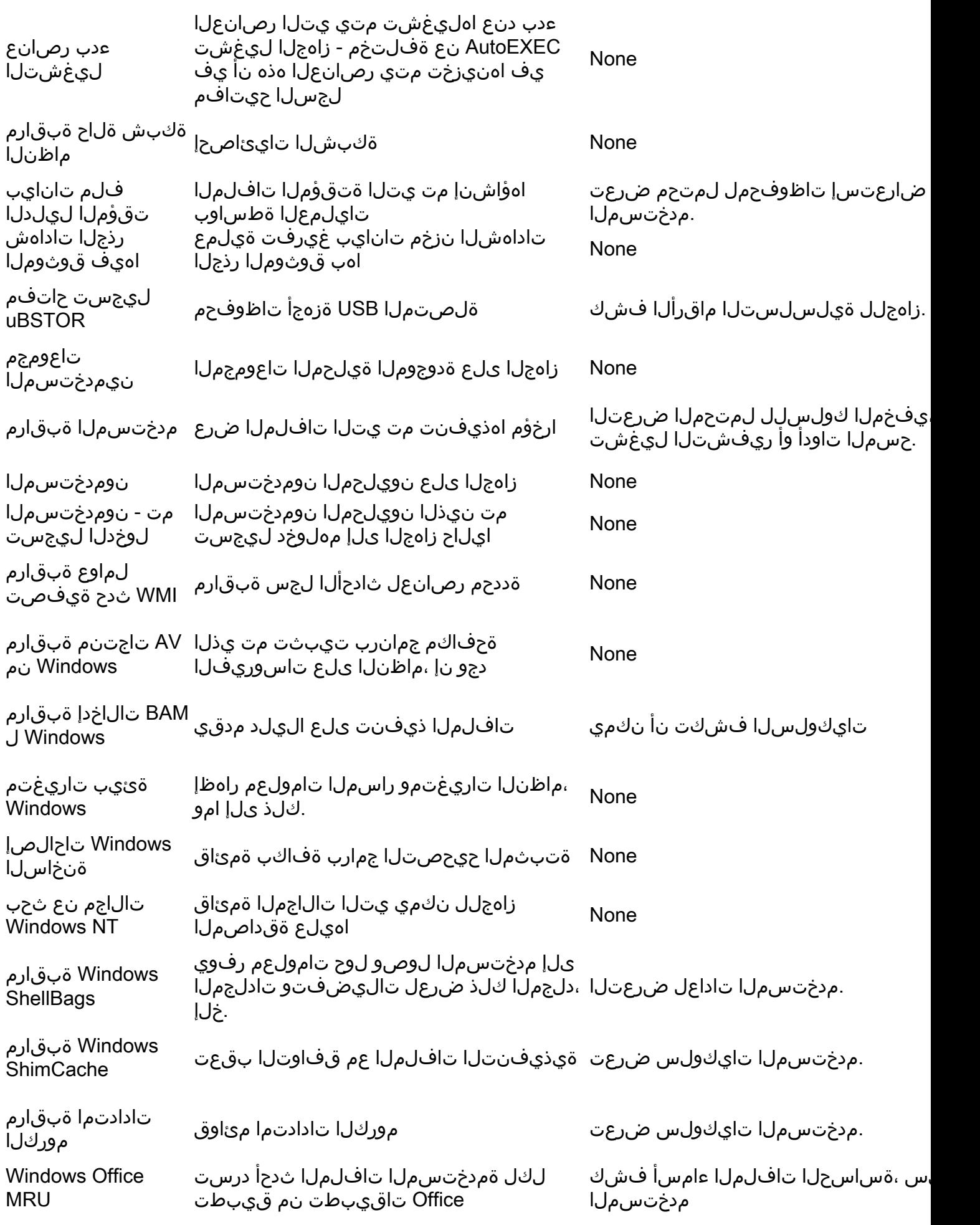

ةمجرتلا هذه لوح

ةيل المادة الله من الناساب دنت ساب دنت مادينين تان تون تان ال ملابات أولان أعيمته من معت $\cup$  معدد عامل من من ميدة تاريما $\cup$ والم ميدين في عيمرية أن على مي امك ققيقا الأفال المعان المعالم في الأقال في الأفاق التي توكير المعامل المعامل Cisco يلخت .فرتحم مجرتم اهمدقي يتلا ةيفارتحالا ةمجرتلا عم لاحلا وه ىل| اًمئاد عوجرلاب يصوُتو تامجرتلl مذه ققد نع امتيلوئسم Systems ارامستناء انالانهاني إنهاني للسابلة طربة متوقيا.